# **Desarrollo de un aplicativo móvil y web que calcule la huella de carbono en el sector educativo y transporte**

**Development of a mobile and web application that calculates the carbon footprint in the education and transport sector**

> *Jennifer Londoño Gallego\* Sebastián Londoño Marín\*\* Carlos López Romero\*\*\* Juan David Vahos Montoya\*\*\*\* Luis Ángel Escobar Castrillón\*\*\*\*\* Santiago Rendón Pareja\*\*\*\*\*\**

(Recibido el 02-07-2019. Aprobado el 17-01-2020)

J. Londoño Gallego, S. Londoño Marín, C. Lóez Romero, J. D. Vahos Montoya, L. A. Escobar Castrillón y S. Rendón Pareja, "Desarrollo de un aplicativo móvil y web que calcule la huella de carbono en el sector educativo y transporte", *Lámpsakos*, *(23),* pp. 45-55. (enero-junio, 2020). DOI: 10.21501/21454086.3302

#### **Resumen**

Las actividades cotidianas que el hombre realiza provocan el incremento de los gases de efecto invernadero (GEI), los cuales se encuentran en la atmosfera de manera natural, pero, al aumentar su concentración, su tiempo de permanencia aporta un mayor potencial de calentamiento global, ya que sus concentraciones en el pasado fueron menores a las actuales. Todos los países industrializados generan la mayor contribución de estos GEI. Las tecnologías de la información y las comunicaciones (TIC) hacen su aporte a la solución de esta problemática con herramientas que ayudan a determinar un índice de CO2 (dióxido de carbono) que produce una actividad específica, el cual se mide en toneladas por año. La aplicación móvil y plataforma web se desarrollaron con el framework ágil SCRUM que contiene sprints y actividades que se agruparon en 4 etapas. Para la arquitectura de desarrollo se utilizó Microsoft.NET. Estas herramientas permiten realizar desarrollos en multiplataforma para diferentes sistemas operativos móviles como IOS o Android con el módulo Xamarin. Los resultados permitieron tener un cálculo de las emisiones generadas de CO2, siendo más relevante aun la oportunidad de compensarlas por medio de las buenas prácticas adoptadas mediante sistemas agroforestales con especies introducidas o nativas.

**Estilo de citación de artículo:** 

<sup>\*</sup> Tecnólogo en Formulación de proyectos. Investigador, Servicio Nacional de Aprendizaje SENA, Centro de Servicios y Gestión Empresarial. Grupo de Investigación GIGA, Medellín-Colombia. Contacto: jalondono4035@misena.edu.co

<sup>\*\*</sup> Tecnólogo en Formulación de Proyectos, investigador, Servicio Nacional de Aprendizaje SENA, Centro de Servicios y Gestión Empresarial. Grupo de Investigación GIGA, Medellín-Colombia. Contacto: slondonom@sena.edu.co

<sup>\*\*\*</sup> Tecnólogo en Análisis y Desarrollo de Sistemas de Información, Servicio Nacional de Aprendizaje SENA, Centro de Servicios y Gestión Empresarial. Grupo de Investigación GIGA, Medellín-Colombia. Contacto: clopez030@misena.edu.co

<sup>\*\*\*\*</sup> Ingeniero Ambiental, instructor, Servicio Nacional de Aprendizaje SENA, Centro de Servicios y Gestión Empresarial. Grupo de Investigación GIGA, Medellín-Colombia. Contacto: jdvahos@misena.edu.co

<sup>\*\*\*\*\*</sup> Administrador de Empresas, instructor, Servicio Nacional de Aprendizaje SENA, Centro de Servicios y Gestión Empresarial, Medellín-Colombia.

Contacto: luisescobarcastrillon@gmail.com \*\*\*\* Ingeniero Agrónomo, investigador, Servicio Nacional de Aprendizaje SENA, Centro de Servicios y Gestión Empresarial, Medellín-Colombia. Contacto: srendonp@sena.edu.co

**Palabras clave**: Desarrollo de Software; empresas de Transporte; Gases de efecto invernadero (GEI); Huella de carbono; Instituciones educativas; TIC; Compensación; Emisiones de CO2; APP Móvil; Proyectos agroforestales; Plataforma Web.

#### **Abstract**

The daily activities that man carries out cause the increase of greenhouse gases (GHG), which are naturally found in the atmosphere, but by increasing their concentration, their residence time provides a greater potential for global warming, since its concentrations in the past were lower than the current ones. All industrialized countries generate the largest contribution of these GHGs. Information and communication technologies (ICT) make their contribution to solving this problem with tools that help determine a CO2 (carbon dioxide) index produced by a specific activity, which is measured in tons per year. The mobile application and web platform were developed with the agile SCRUM framework, which contains sprints and activities that were grouped into 4 stages. For the development architecture, Microsoft.NET was used, these tools allow cross-platform developments for different mobile operating systems such as IOS or Android, with the Xamarin module. The results allowed to have a calculation of the CO2 emissions generated, being even more relevant the opportunity to compensate them by means of the good practices adopted by agroforestry systems with introduced or native species.

**Keywords**: Software development; Transportation companies; Greenhouse gases (GHG); Carbon footprint; Educational institutions; TIC; Compensation; CO2 emissions; Mobile APP; Agroforestry projects; Web platform.

# **1. INTRODUCCIÓN**

En el siglo XXI uno de los desafíos ambientales de más relevancia es la disminución de los altos índices de concentraciones atmosféricas de los gases de efecto invernadero (GEI), los cuales son responsables de aumentar la temperatura del planeta [1]. Estos sucesos generan un cambio climático que repercute en la salud y en el ambiente cada vez más, con efectos directos y frecuentes como el estrés calórico, los incendios, las inundaciones de agua, las tormentas, y los efectos indirectos, incluida la desnutrición por las prácticas de la planificación afectadas por el clima, lo cual repercute en las bajas cosechas y los patrones alterados de enfermedades infecciosas [2].

Las altas concentraciones atmosféricas de los GEI son responsables de aumentar la temperatura global del planeta, el 62.73% de estos gases son emitidos principalmente por China con un 29.71%, seguido por Estados Unidos con un 15.12%. Por su parte, Latinoamérica se posiciona como un gran emisor ya que emite el 10.2% de estos gases en sus sectores productivo y de transporte [3]. Se conocen 3 tipos de huellas: la ecológica, la hídrica y la de carbono [4]. La ecológica se encarga de las mediciones del impacto ecológico, en cuanto a la moderación de cantidades de agua y tierra necesarias para absorber los residuos tóxicos para que la población consuma, y la ecológica se encarga de medir el agua que se consume por personas y procesos industriales [5]; la de carbono mide el impacto que generan en el medio ambiente los gases de efecto invernadero (GEI) que se derivan de las actividades cotidianas e industriales que realiza la humanidad [6]. Estas huellas se calculan siguiendo normativas internacionales reconocidas, tales como ISO 14064, PAS 2050 o GHG Protocol que identifican rutas para reducir y controlar las emisiones y su impacto [7]. La huella de carbono se mide en masa de CO2 equivalente, una vez conocido el tamaño y la huella, es posible implementar estrategias de reducción y/o compensación de emisiones.

Las tecnologías de la información y las comunicaciones hacen su aporte a la solución de esta problemática con herramientas TIC que ayudan a determinar el índice de CO2 (dióxido de carbono) que produce una actividad en específico, el cual, se mide en toneladas, pero que por falta de uniformidad en las metodologías y factores de emisión no permite ser comparado con otros sistemas. Actualmente, existen aplicaciones móviles y plataformas web para calcular la huella de carbono generada a modo personal y pocas en el sector empresarial, como se evidencia en la tabla 1.

**Tabla 1.** Comparativo de algunas calculadoras disponibles en la web y móvil

| Nombre y<br>tipo           | <b>Enfoque</b>                                                          | <b>Destacable</b>                                                                                                    | <b>Dificultad y trans-</b><br>parencia                                                                                                |
|----------------------------|-------------------------------------------------------------------------|----------------------------------------------------------------------------------------------------|----------------------------------------------------------------------------------------------------|
| <b>EPA</b><br>Web          | Individual: casa,<br>transporte, estilo<br>de vida                      | Contiene enlaces a<br>otras calculadoras<br>más especiali-<br>zadas                                                                                                    | Dificultad media,<br>con una plantilla<br>de Excel maneja-<br>ble y con resulta-<br>dos a la vista                                    |
| Global<br>Footprint<br>Weh | Individual: casa,<br>transporte, ali-<br>mento, consumos<br>y reciclaje | Animación que<br>brinda información<br>sobre el impacto<br>de la huella                                                                                                    | Alta dificultad.<br>Va más allá de la<br>huella del carbono<br>y determina otros<br>impactos ambien-<br>tales en el estilo<br>de vida |
| Cali Huella C<br>Móvil     | Individual: ener-<br>gía eléctrica,<br>transporte, viajes<br>aéreos     | Promueve el de-<br>sarrollo urbano<br>bajo en carbono y<br>resiliente al clima<br>en Latinoamérica.<br>a través de la<br>huella de carbono<br>como herramienta<br>de gestión de las<br>ciudades | La APP solo está<br>disponible para<br>la plataforma<br>Android                                                                       |
| CO2CERO<br>Web y Móvil     | Individual: casa,<br>consumo, trans-<br>porte, vuelo                    | Contiene informa-<br>ción sobre el im-<br>pacto de la huella y<br>su compensación                                                                                                    | La APP solo está<br>disponible para la<br>plataforma IOS                                                                              |
| Terrapass<br>Web           | Individual: casa y<br>transporte                                        | Calcula consumos<br>y permite compa-<br>rarlos con otras<br>casas del área                                                                                                    | Dificultad media<br>enfocada en<br>transporte aéreo.<br>Es confusa, sin<br>explicaciones                                              |

Las calculadoras en general están dirigidas a modo individual, determinan cómo cada individuo aporta a la generación GEI y métodos para mejorar su huella de

carbono (HdC). El objetivo de este trabajo es realizar un aplicativo móvil que calcule las emisiones de CO2 generadas por las empresas de transporte y el sector educativo, proponiendo la compensación por medio de proyectos agroforestales administrados por herramientas TIC. Adicionalmente, una plataforma web para el sector educativo que ayudará a precisar y gestionar los cultivos agroforestales para la compensación del CO2 emitido.

Evidenciando los factores anteriormente mencionados y buscando fomentar la innovación y el desarrollo tecnológico a través de la estrategia del sistema de investigación desarrollo tecnológico e innovación del SENA (SENNOVA), el Centro de Servicios y Gestión Empresarial presenta el proyecto "Compensación de la Huella de Carbono mediante proyectos Agroforestales, administrados con herramientas TIC" con el fin de llevar herramientas TIC que puedan ser aplicadas para un impacto social y ambiental en el sector empresarial y educativo.

# **2. METODOLOGÍA**

A partir de los resultados de una fase de aprestamiento del proyecto, en la que se realizó un estudio de cómo calcular la huella de carbono y posibles maneras de compensación de la misma en instituciones educativas y empresas del sector de logística de transporte, se procedió con el diseño de una aplicación móvil y una plataforma web, para lo cual se utilizó la metodología de desarrollo ágil SCRUM que permite identificar tareas, establecer equipos y administrar el tiempo de manera más efectiva, siendo una estrategia de desarrollo incremental, en lugar de la planificación y ejecución completa del producto [9]. Teniendo en cuenta que el producto final de la investigación es una plataforma web y una aplicación móvil, se determinaron entregables definidos en 4 etapas, las cuales se ilustran en la Fig. 1.

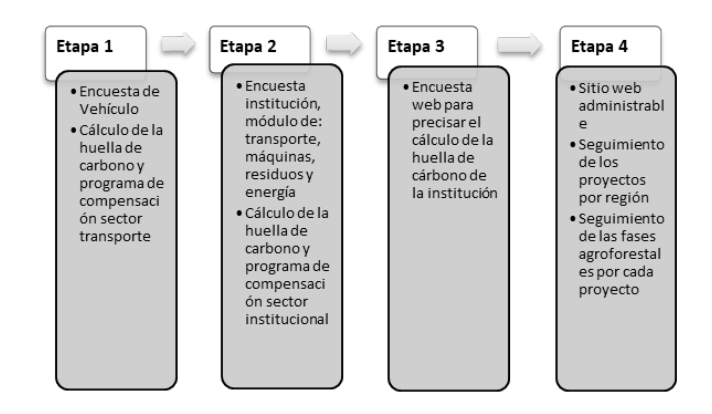

DOI: https://doi.org/10.21501/21454086.3302

Fig. 1. Etapas de la metodología

En cada entregable el cliente (Servicio Nacional de Aprendizaje SENA) constantemente realizaba una retroalimentación de los requerimientos necesarios para la ejecución de las tareas, lo que permitió establecer los diferentes sprint (intervalo prefijado durante el cual se crea un entregable de desarrollo) necesarios para llevar a cabo el desarrollo de cada uno de los entregables ya establecidos.

#### **Etapa 1**

Primero se establecieron las preguntas de la encuesta, las cuales fueron enfocadas al sector de transporte de carga pesada, luego se estableció la metodología para el cálculo de las emisiones de CO2 y para el programa de compensación.

## **Etapa 2**

Al igual que en la etapa anterior se establecieron las preguntas, pero esta vez enfocadas al sector educativo; cabe destacar que para este sector la cantidad de preguntas es mayor en vista de que la emisión del CO2 se genera en gran medida por el transporte usado por el personal de la institución, las máquinas utilizadas, residuos generados y energía consumida.

# **Etapa 3**

Con el propósito de consolidar el total de toneladas de emisiones generadas, se realiza posteriormente una encuesta web al personal administrativo y estudiantil con el fin de totalizar las toneladas de CO2 emitidas por la institución.

### **Etapa 4**

En esta etapa se desarrolló una aplicación web que cuenta con un rol administrativo encargado de gestionar los proyectos de aquellos usuarios (instituciones educativas y empresas de transporte) que desearon compensar a través de la siembra de árboles.

# **3. ESTRUCTURA DEL PROYECTO**

Para el desarrollo de la aplicación móvil y de la plataforma web se usó Microsoft .NET. Se trata de una plataforma para el desarrollo de software, la cual es de propósito general, pues permite realizar desarrollos web, programas de escritorio o aplicaciones para dispositivos móviles, teniendo como gran ventaja el desarrollo multiplataforma, en el que una misma aplicación puede ejecutarse en los diferentes sistemas operativos móviles como IOS o Android [10].

Teniendo en cuenta lo anterior, se utilizó Xamarin, plataforma de tecnología .NET que permite desarrollar aplicaciones para iOS y Android utilizando código C# (lenguaje de programación orientado a objetos estandarizado por Microsoft), permitiendo compartir código entre plataformas hasta un 75% (usando Xamarin clásico) o hasta 100% (usando Xamarin.Forms), como en el caso del proyecto "Huella de Carbono". No obstante, para el desarrollo de ambas plataformas en preciso tener en cuenta que para el sistema operativo IOS, sin importar que Xamarin sea una tecnología de Microsoft, es necesario un equipo de cómputo Mac y, probablemente, un dispositivo móvil físico en el cual se puedan realizar pruebas, ya que los emuladores se pueden quedar cortos.

Por otra parte, para estructurar un aplicativo de software es frecuente usar patrones de diseño, los cuales son soluciones prediseñadas para problemas comunes que se encuentran a la hora de desarrollar un software [11]. Aunque una aplicación sea única, tendrá partes comunes con otras aplicaciones como el acceso a datos, creación de objetos, operaciones entre sistemas, etc. En lugar de invertir recursos para inventar soluciones, se usan las ya existentes que están probadas y documentadas por multitud de programadores.

Para el caso del aplicativo móvil se utilizó el patrón de desarrollo Modelo-Vista-Vista-Modelo (MVVM) que permite separar o desacoplar la interfaz de usuario del resto del código [12], dividiendo la aplicación en tres capas, como se ilustra en la Fig. 2.

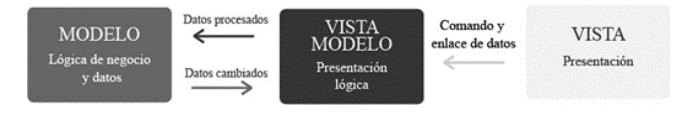

Fig. 2. MVVM (Modelo-Vista-Vista-Modelo).

El modelo representa la capa de datos y/o la lógica de negocio, contiene la información de la aplicación y las diferentes clases que están directamente relacionadas con las entidades del modelo de datos o elementos que se utilizan en la lógica de negocio de la aplicación, pero, hay que considerar que debe tener las acciones o servicios que la manipulan y en ninguna circunstancia depender de alguna de las vistas.

El modelo de vista tiene como responsabilidad ser un intermediario entre el modelo y la vista, aquí es donde se debe desarrollar toda la lógica de presentación, haciendo disponibles los métodos, comandos y otros puntos de acceso que ayudan a mantener el estado de la vista, permitiéndole comportase como una abstracción de la interfaz de usuario. La comunicación entre ambas es por medio de enlaces de datos

Por el lado de la vista, el objetivo es mostrar los datos a través de elementos visuales. La vista está creada por un lenguaje declarativo como XAML (lenguaje extensible para marcado de aplicaciones) por sus siglas en inglés eXtensible Application Markup Language, el cual permite que el usuario final pueda interactuar correcta y fácilmente con las interfaces creadas en cada tipo de rol. Las vistas son un componente de los patrones de diseño de software; en el patrón de diseño MVVM las vistas son activas, ya que se crean enlaces entre los componentes de la UI (interfaz de usuario) y el código, por este motivo necesitan tener conocimiento del modelo subyacente que la representa para así cumplir su objetivo.

Para la aplicación se construyó un API (Application Programming Interfac), creada con una tecnología de Microsoft llamada ASP.NET WebAPI, la cual facilita la creación de servicios HTTP disponibles para una amplia variedad de clientes como páginas web y dispositivos móviles. Dicha API se usa para establecer una comunicación con una base de datos, creada específicamente para almacenar la información necesaria para la retroalimentación de la aplicación. Se usó una base de datos relacional.

El diagrama permite realizar un modelo de datos más fácil, ya que provee una idea general de los atributos, tipo de datos y relaciones necesarias para la construcción de cada una de las tablas requeridas para el desarrollo.

# **4. RESULTADOS**

Se obtuvo una aplicación móvil y una plataforma web llamada "Huella de carbono" que busca que las instituciones educativas y empresas del sector transporte conozcan por medio del aplicativo móvil su emisión de CO2, a través de una sencilla encuesta que permite

conocer la huella de carbono que están generando y estimar la compensación con un programa de siembra de árboles.

Esta es una aplicación interactiva que permite al usuario ubicarse de forma fácil y práctica en el desarrollo de la encuesta. La aplicación huella de carbono se encuentra disponible en las tiendas APP STORE de iOS y PLAY STORE de Android con el nombre de Huella de Carbono SENA. Para realizar la encuesta debe iniciar sesión, como se muestra en la Fig. 3

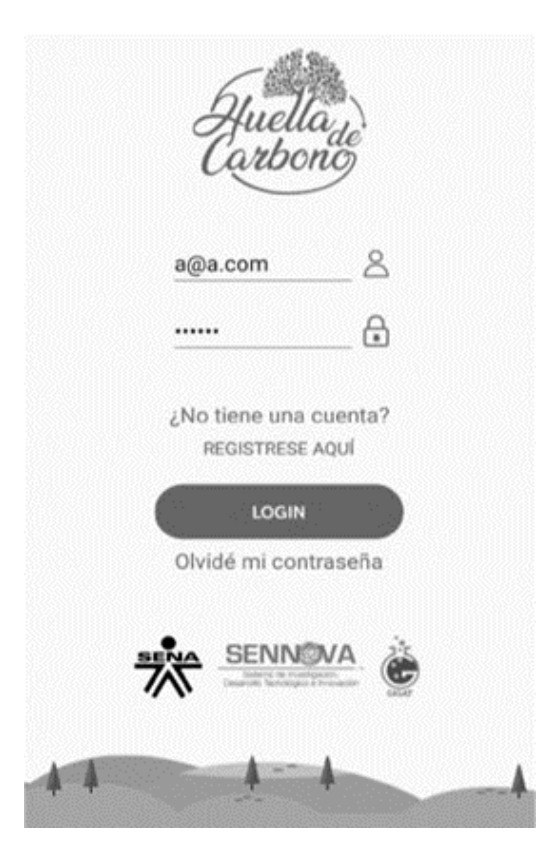

Fig. 3. LOGIN APP Móvil

Posteriormente, en la Fig. 4 se ilustra la bienvenida al usuario, en esta se contextualiza y se da a conocer información específica acerca del propósito y origen de la encuesta, también el uso de las herramientas TIC para la implementación del proyecto y su factor innovador, dando reconocimiento a los aportes del SENA y SENNOVA.

DOI: https://doi.org/10.21501/21454086.3302

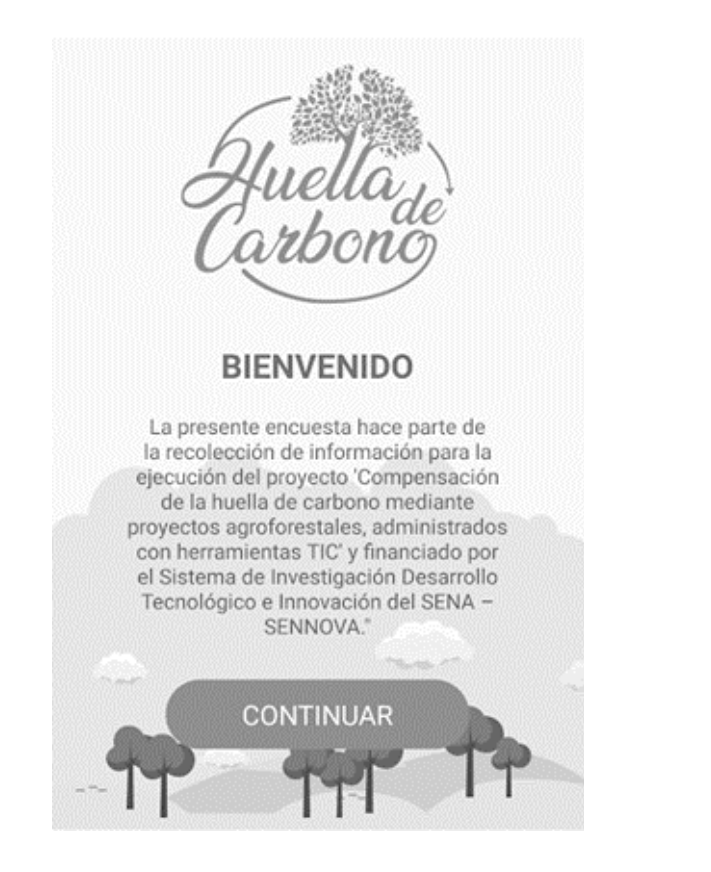

VEHÍCULOS **MAQUINAS RESIDUOS ENERGIA** ¿Cuál es el consumo promedio (En kW/h), en la factura de servicios públicos, del consumo mensual de Energía Eléctrica en la institución? 300 ¿Cuál es el consumo promedio (En metros cúbicos), en la factura de servicios públicos, del consumo mensual de Gas Natural en la institución? 200 ¿La institución cuenta con algún tipo de energía renovable?  $NO \oplus$   $\otimes$   $SI$ CALCULAR

Con el fin de conocer la emisión de CO2 de las instituciones educativas, se realizó una ardua investigación de las causas que generan esta problemática en el medio ambiente, además de los factores que influyen en el cálculo de la huella de carbono. Se llegó a la conclusión que hay cuatro aspectos relevantes que intervienen en dicho cálculo: vehículos, máquinas, residuos y energía. Allí se evalúa, por ejemplo, el tipo de combustible que usan los vehículos y las máquinas, la cantidad de residuos sólidos y reciclables generados, el consumo de energía y gas natural, entre otros, para así hacer un cálculo preciso, como se muestra en la Fig. 5.

Fig. 5. Encuesta Institución

El cálculo de las empresas de transporte es diferente, pues solo se calcula la huella de carbono de la flota de vehículos, mas no de la empresa en sí misma. Este cálculo se realiza conociendo la cantidad de vehículos por cada tipo de combustible, sea gasolina, gas natural o diésel y los kilómetros que recorren en promedio semanalmente; la Fig. 6 muestra cómo se realiza la solicitud de los datos para obtener el cálculo preciso de las emisiones de CO2 de la flota de la empresa.

Fig. 4. Bienvenido

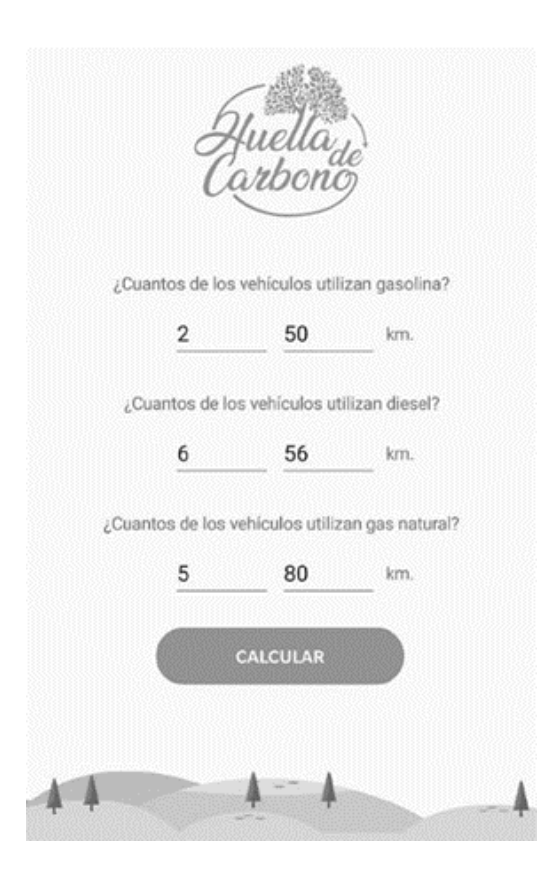

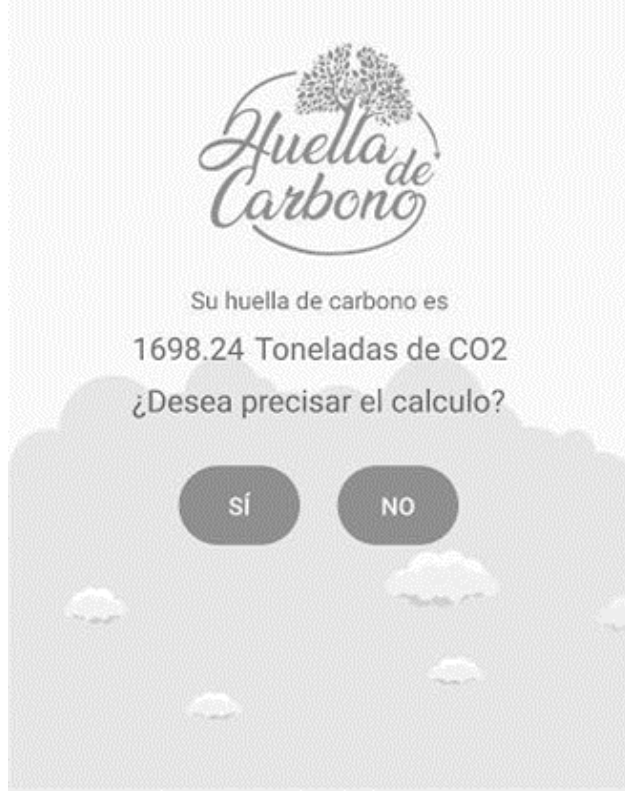

Luego, en la Fig. 7 se ilustra el módulo cálculo, el cual da a conocer el resultado de la huella de carbono emitida por la institución según los datos dados en la encuesta anterior; este módulo solo está disponible para la institución educativa, mas no para las empresas de transporte. Este módulo tiene la oportunidad de precisar el cálculo, para así obtener un resultado más detallado, teniendo en cuenta a las personas que pertenecen a la institución, como funcionarios y estudiantes, pues también contribuyen a las emisiones de CO2 de esta.

Fig. 7. Cálculo

Al precisar el cálculo, se lleva al usuario a una encuesta web como se muestra en la Fig. 8, dicha encuesta debe ser diligenciada por los funcionarios y estudiantes de la institución, allí se realizan preguntas que los relacionan con la misma.

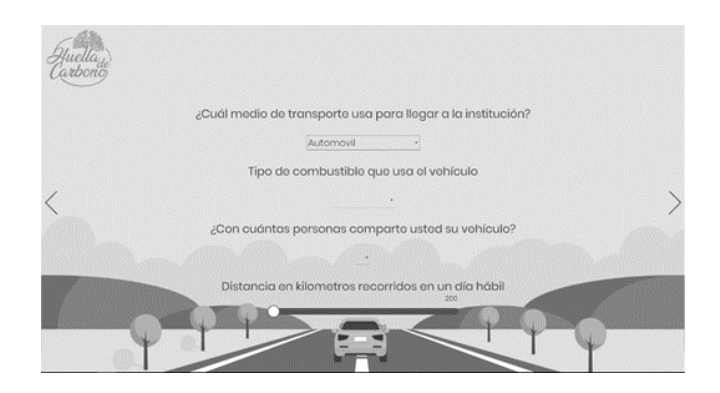

Fig. 8. Encuesta Web.

Fig. 6. Encuesta transporte

Con el fin de compensar la huella de carbono emitida por la institución o empresa de trasporte, en la Fig. 9 se propone la compensación por medio de un programa de siembra de cultivos agroforestales, donde se dispone de diferentes tipos de árboles y zonas.

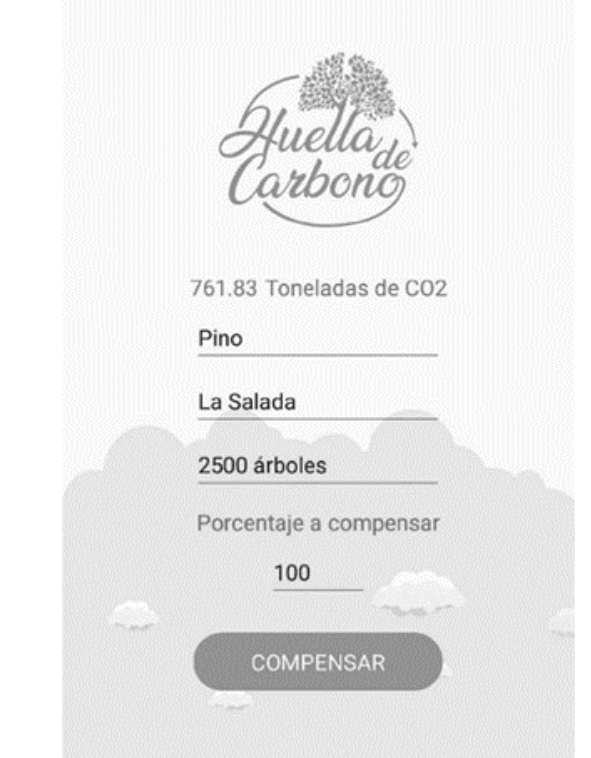

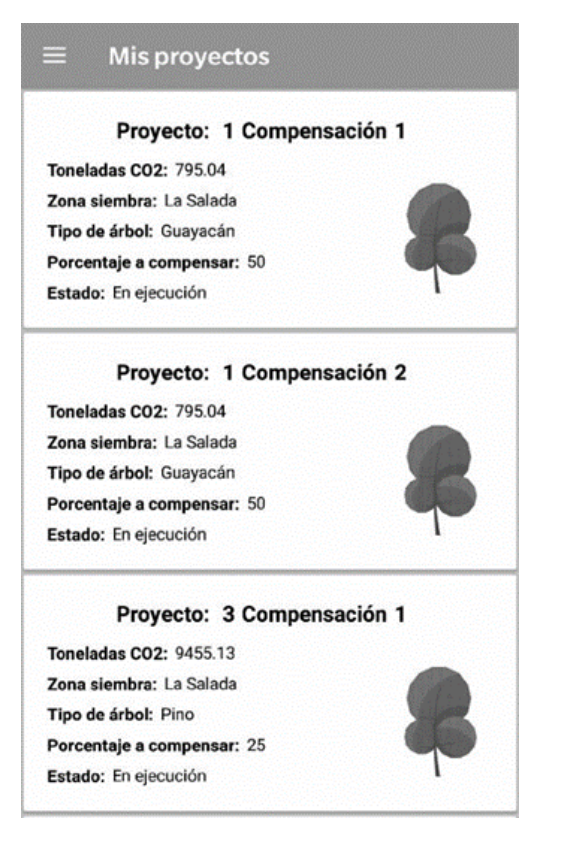

Fig. 10. Mis proyectos.

# **5. TRABAJOS FUTUROS**

A través de un macroproyecto se pretende que el Sena articule en el ámbito institucional los centros de formación que cuentan con hectáreas de terreno disponibles para la siembra de árboles, los cuales se pueden ofertar a las empresas que deseen compensar porcentualmente la huella de carbono emitida anualmente.

# **6. CONCLUSIONES**

Para el desarrollo de la aplicación "Huella de carbono" fue necesario realizar un análisis de los diversos requisitos planteados por las áreas estudio de caso (empresas del sector de transporte e instituciones educativas), de esta forma se lograron establecer las funcionalidades de cada fase.

#### Fig. 9. Propuesta de compensación

Una vez generado el proyecto de compensación, el usuario ingresa al módulo "mis proyectos" en el que se listan las compensaciones agroforestales que deben ser aprobadas o canceladas por el administrador de la plataforma de acuerdo con la capacidad disponible del área para la siembra de los cultivos, dando por finalizado el ciclo del proceso.

Se realizó un aplicativo móvil con un patrón de diseño MVVM (Modelo-Vista-Vista-Modelo), el cual separa la interfaz de usuario de la lógica del negocio, permitiendo que la móvil y la web consuman la información de la misma base de datos.

El diseño es pensado en un estilo flat (plano) para dar una mejor experiencia de usuario y mejor usabilidad y concordancia con la identidad del proyecto. Se usaron distintas gamas de verdes y azules para dar una ambientación natural, además de escenarios relacionados con la pregunta respectiva para hacer la aplicación más agradable a la vista del usuario.

Los factores de emisión deben permitir que los ensayos sean reproducibles en otras instituciones, aprendices o medios de transporte.

Comenzar a generar conciencia sobre el uso no discriminado de combustibles y el aprovechamiento materiales reciclables.

# **7. AGRADECIMIENTOS**

Al Sistema de Investigación, Desarrollo Tecnológico e Innovación SENNOVA por la financiación y ejecución del proyecto: Compensación de la Huella de Carbono mediante proyectos agroforestales, administrados con herramientas TIC, bajo el número de radicado SGPS-1628- 2017.

A Sandra Milena Velásquez, Líder SENNOVA, Centro de servicios y gestión empresarial, por la gestión en la adquisición de los equipos y plataforma tecnológica para el despliegue del aplicativo. A la practicante Juliana Deantonio por el diseño de la experiencia de usuario para la aplicación móvil y plataforma web.

Al equipo de logística y transporte liderado por Diego Orozco, por la información suministrada para la calculadora de transporte. A Isabel Díaz, líder SEN-NOVA Centro del Diseño y Manufactura del Cuero, por suministrar información para calibrar el modelo de la calculadora de huella institucional).

#### **8. CONFLICTO DE INTERESES**

Los autores declaran la inexistencia de conflicto de interés con institución o asociación comercial de cualquier índole.

# **9. REFERENCIAS**

- [1] IPCC, "Cambio climático 2007: Informe de síntesis". Contribución de los Grupos de trabajo I, II y III al Cuarto Informe de evaluación. Ginebra, Suiza, 2007.
- [2] A. Costello et al., "Managing the health effects of climate change", *Lancet,* vol. 373, no. 9676, pp. 1693- 1733, 2009. doi: 10.1016/S0140-6736(09)60935-1.
- [3] Parlamento Europeo, "Emisiones de gases de efecto invernadero por país y sector (infografía)", 2018. [En línea]. Disponible en: https:// www.europarl.europa.eu/news/es/headlines/ society/20180301STO98928/emisiones-de-gasesde-efecto-invernadero-por-pais-y-sector-infografia
- [4] R. Ewing, and F. Rong, "The Impact of Urban Form on U.S. Residential Energy Use", *Housing Policy Debate*, vol. 19, no. 1, pp. 37-41, 2008. doi: [10.1080/10511482.2008.9521624](https://doi.org/10.1080/10511482.2008.9521624)
- [5] A. Y. Hoekstra, and y M. M. Mekonnen, "The water footprint of humanity", *PNAS*, vol. 109, no. 9, pp. 3232–3237, 2012. doi: [10.1073/pnas.1109936109](https://doi.org/10.1073/pnas.1109936109)
- [6] H. Schneider, and y J. Samaniego, "La huella del carbono en la producción, distribución y consumo de bienes y servicios", CEPAL República Fr., (FRA/08/004), 2009.
- [7] G. E. Sinden, "The contribution of PAS 2050 to the evolution of international greenhouse gas emission standards" *The International Journal of Life Cycle Assessment,* vol. 14, 195-203, 2009. doi: 10.1007/ s11367-009-0079-3
- [8] J. O. Valderrama, C. Espíndola, y R. Quezada, "Huella de Carbono, un Concepto que no puede estar Ausente en Cursos de Ingeniería y Ciencias", *Formación Universitaria,* vol. 4, no 3, pp. 3-12, 2011. doi: 10.4067/S0718-50062011000300002
- [9] H. Lei, F. Ganjeizadeh, P. K. Jayachandran, and P. Ozcan, "A statistical analysis of the effects of Scrum and Kanban on software development projects", *Robotics and Computer-Integrated Manufacturing*, vol. 43, pp. 59-67, 2015. doi: 10.1016/j. rcim.2015.12.001
- [10] C. Espinoza-Galicia, A. Martínez-Endonio, M. Escalante-Cantu, y R. Martínez-Rangel, "Implementación de plataforma Web y aplicaciones móviles mediante buenas prácticas usando tecnología .NET," *Revista de Tecnologías de la Información y Comunicaciones*, vol. 1, no. 1, pp. 42-49, 2017. Disponible en:

[https://www.ecorfan.org/spain/researchjournals/](https://www.ecorfan.org/spain/researchjournals/Tecnologias_de_la_Informacion_y_Comunicaciones/vol1num1/Revista_de_Tecnologia_de_la_Informacion_y_Comunicaciones_V1_N1_6.pdf) [Tecnologias\\_de\\_la\\_Informacion\\_y\\_Comunicacio](https://www.ecorfan.org/spain/researchjournals/Tecnologias_de_la_Informacion_y_Comunicaciones/vol1num1/Revista_de_Tecnologia_de_la_Informacion_y_Comunicaciones_V1_N1_6.pdf)[nes/vol1num1/Revista\\_de\\_Tecnologia\\_de\\_la\\_](https://www.ecorfan.org/spain/researchjournals/Tecnologias_de_la_Informacion_y_Comunicaciones/vol1num1/Revista_de_Tecnologia_de_la_Informacion_y_Comunicaciones_V1_N1_6.pdf) [Informacion\\_y\\_Comunicaciones\\_V1\\_N1\\_6.pdf](https://www.ecorfan.org/spain/researchjournals/Tecnologias_de_la_Informacion_y_Comunicaciones/vol1num1/Revista_de_Tecnologia_de_la_Informacion_y_Comunicaciones_V1_N1_6.pdf)

- [11] J. A. Vallejo Bermeo, "Estudio comparativo de los patrones para desarrollo del sitio de gestión de ventas para vidrialum", tesis de grado de maestría, Facultad de Informática y Electrónica, Escuela Superior Politécnica de Chimborazo, Riobamba. Ecuador, 2014.
- [12] A. Blanch Cortès, "Desenvolupament d' una app per a Android de la cartellera de cinema en català utilitzant MVVM i Android Architecture Components", Treball de Final de Grau, Facultat d'Informàtica de Barcelona, Universitat Politècnica de Catalunya, 2018. Disponible en: https:// pdfs.semanticscholar.org/5cbd/b530cf67b4207ef7b3206b5acc4d47147183.pdf